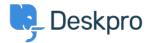

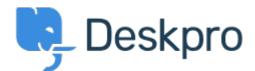

<u> 帮助中心</u> > 社区 > Feature Request > Prevent PDF downloads from opening via raw URL</u>

## Prevent PDF downloads from opening via raw URL Collecting Feedback

- JD Joe Davis
- 论坛名称: #Feature Request

In our system, we host a number of confidential files that should only be visible to Users/User Groups who have sufficient permissions. In a case where the download is a PDF, clicking on the Download button in Chrome will cause the file to open in a new tab via the raw download URL. Ideally, downloading a PDF would instead cause the browser to download the file and open the local copy. As a temporary workaround, I'm create a ZIP archive for each PDF download and linking to that instead